# **G3 MOUNTING INSTRUCTIONS**

**Installing the Closing Wheels** 

4-Link Closer

John Deere - Kinze - White 6000 8000 9000 Planters

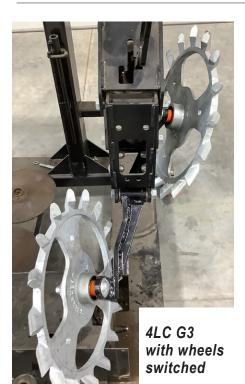

# **STEP #1:**

Switch the wheels from left to right so that the spikes are pointed inwards instead of outwards. The spikes should still be pointed down in the back.

## **STEP #2:**

Install carriage bolt through the carriage bolt hole on the G3 arm, from the inside.

## **STEP #3:**

Next, install spacers and wheel in the order dictated in the chart.

We recommend beginning with 1/2" spacer between the arm and wheel. This can be adjusted to a 1/4" spacer.

Remaining spacers can be placed on the outside of the wheel, or removed from assembly. Retain unused spacers for adjustments as needed.

Before you begin, verify all "package contents" items

| G3 Package Contents |                         |
|---------------------|-------------------------|
| Qty                 | Item                    |
| 2                   | 5/8" x 4" Carriage Bolt |
| 2                   | 5/8" Nut                |
| 4                   | 5/8" x 1/2" Wide Spacer |
| 4                   | 5/8" x 1/4" Wide Spacer |

# G3 SPACER CHART

Use chart to know which order to install spacers and wheels onto the bolt.

**Switch wheels L\leftrightarrowR** so spikes point inwards and down in the back Carriage Bolt  $\to$  G3 Arm  $\leftarrow$  1/2" (can adjust to 1/4")  $\leftarrow$  Wheel  $\leftarrow$  remaining Spacers  $\leftarrow$  Nut

# **FRONT WHEEL**

Carriage Bolt  $\rightarrow$  G3 Arm  $\leftarrow$  1/2" (can adjust to 1/4")  $\leftarrow$  Wheel  $\leftarrow$  remaining Spacers  $\leftarrow$  Nut

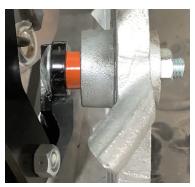

4LC G3 Front (remaining spacers removed)

## **BACK WHEEL**

Nut  $\rightarrow$  remaining Spacers  $\rightarrow$  Wheel  $\rightarrow$  1/2" (can adjust to 1/4")  $\rightarrow$  G3 Arm  $\leftarrow$  Carriage Bolt

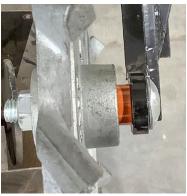

4LC G3 Rear (remaining spacers removed)

#### **STEP #4:**

Secure in place with nut. Tighten.

End goal is 2" -  $2\frac{1}{2}$ " space between innermost points on the closing wheels. Ideal is  $2\frac{1}{4}$ " space, with wheels closer together for wetter conditions and further apart for drier/optimum conditions.

FOR ALL SETTINGS: You can fine-tune adjustments by using 1/8" shim washers

NOTE: Spacers are painted for photo purposes only. 1/2" spacers = orange; 1/4" spacers = yellow